## **Reading 101 Don McAllister Host/Producer of ScreenCastsONLINE**

MacMania 15 - November 2012

# **Don McAllister**

#### Host/Producer of **ScreenCastsONLINE**

<http://www.screencastsonline.com>

#### Mac Industry Pundit & Commentator

[Mac Voices Podcast - UK & European View](http://www.screencastsonline.com) [Mac Roundtable Podcast - Geek Tech Podcast](http://www.screencastsonline.com) [The Mac Jury - Panel Discussions](http://www.screencastsonline.com) [MacBreak Weekly - Guest Panelist](http://www.screencastsonline.com)

#### International Speaker

[Podcast and New Media Expo/Blogworld - L.A.](http://www.newmediaexpo.com/incoming.php?linkid=1712)  [Macworld - San Francisco](http://www.newmediaexpo.com/incoming.php?linkid=1712)

> Publisher [ScreenCastsOnline Monthly Magazine](http://www.newmediaexpo.com/incoming.php?linkid=1712)

# **Session Contents**

- **Reading 101 Really?**
- **Example 12 Sources**
- **Reading Devices**
- **Bringing it all together**
- **\*** What about the Kindle?
- $\bullet$  Q & A

# **Reading 101 - Really?**

olonia incapit

olonius,

Forte Quien

Serie Quién Sivie

Price of the

Cuien Sivio

a hacia la ventana. Fue

a hacia la ventana. Pue vista

a hacia la venta? Había vista<br>que la oprimía? había presencia<br>es desahuciadas; había pero nunc que la oprimia; había presence

medad y la ase<br>erdad afirmó, con la garga<br>erdad afirmó, con la garga

sí.<br>erdad afirmó, con la gargo<br>r la ventana. Notó cómo Ar

Zada, que mier

Jamo An

Price Cabajo a su Mado a Superior de la Prince de la Prince de la Prince de la Prince de la Prince de la Prince de la Prince de la Prince de la Prince de la Prince de la Prince de la Prince de la Prince de la Prince de la

Marianaio se

Fabancesca<br>Francesca

Gonzalo Deniz

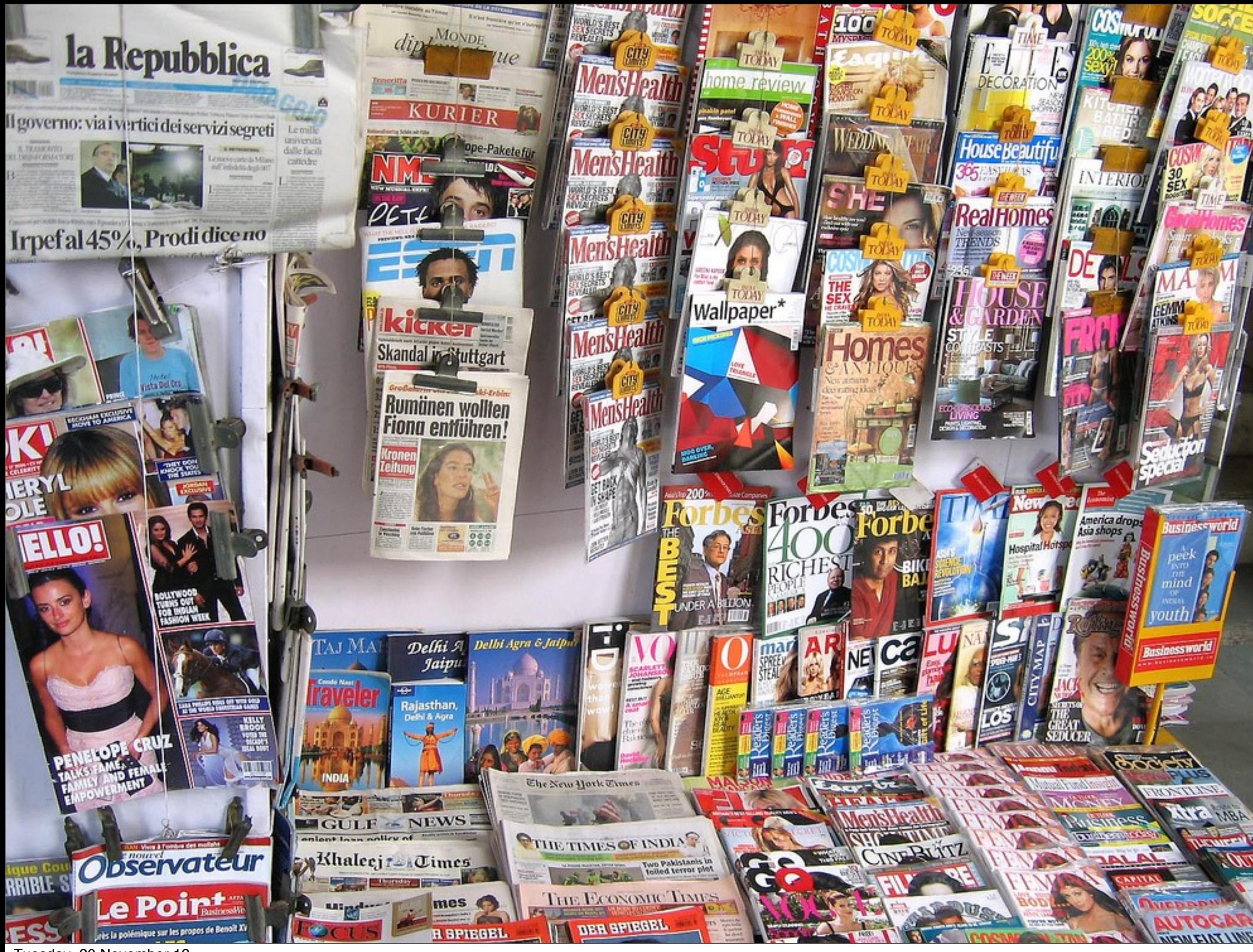

and included as photographs to believe the shockests<br>anders was at a new low<br>the billionaire Mr Berlusconi, who<br>asted earlier yesterday that markets<br>ast him because he is a "tycoon", told<br>porters summoned to his official r

to the book main and its to the book them and rease with the onset of digital

with the one-treaders are<br>publishing, if readers are<br>principles if the approximation

The West Contraction and the transmission (EWH1), told The Times that the crime was "kness apparent all the tremer<br>close growth made to Eastern Europe over the past ten years". The week has drawn comparisons with late 2008

**ROOKS** 

HANGELLI

درد (مدرد رد

stepped in yesterday to try to consider the markets, which have been specied by fears of a disorderly euro break up. The market unrest witnessed in the last few days is simply not authorited on

**Reserves** 

**Mew** 

**Reading 101 - Really?**

# **Digital Information**

### **eBooks**

## **Newsstand**

### **Interactive eBooks**

#### **PDFs**

### **WebSites**

## **RSS Feeds News Apps**

### **Online**

### **Offline**

# Traditional eReaders

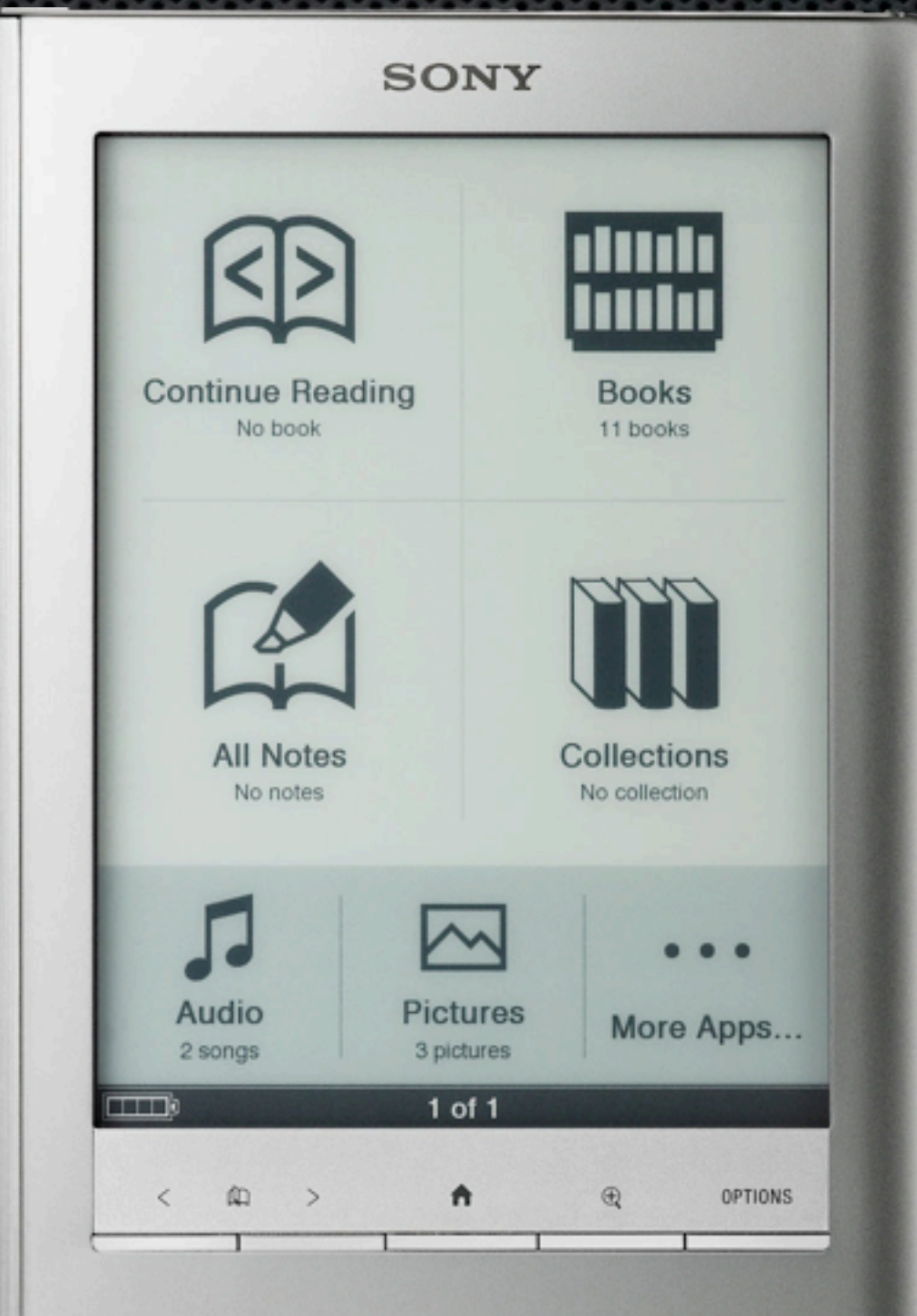

 $\overline{\mathsf{K}}$ 

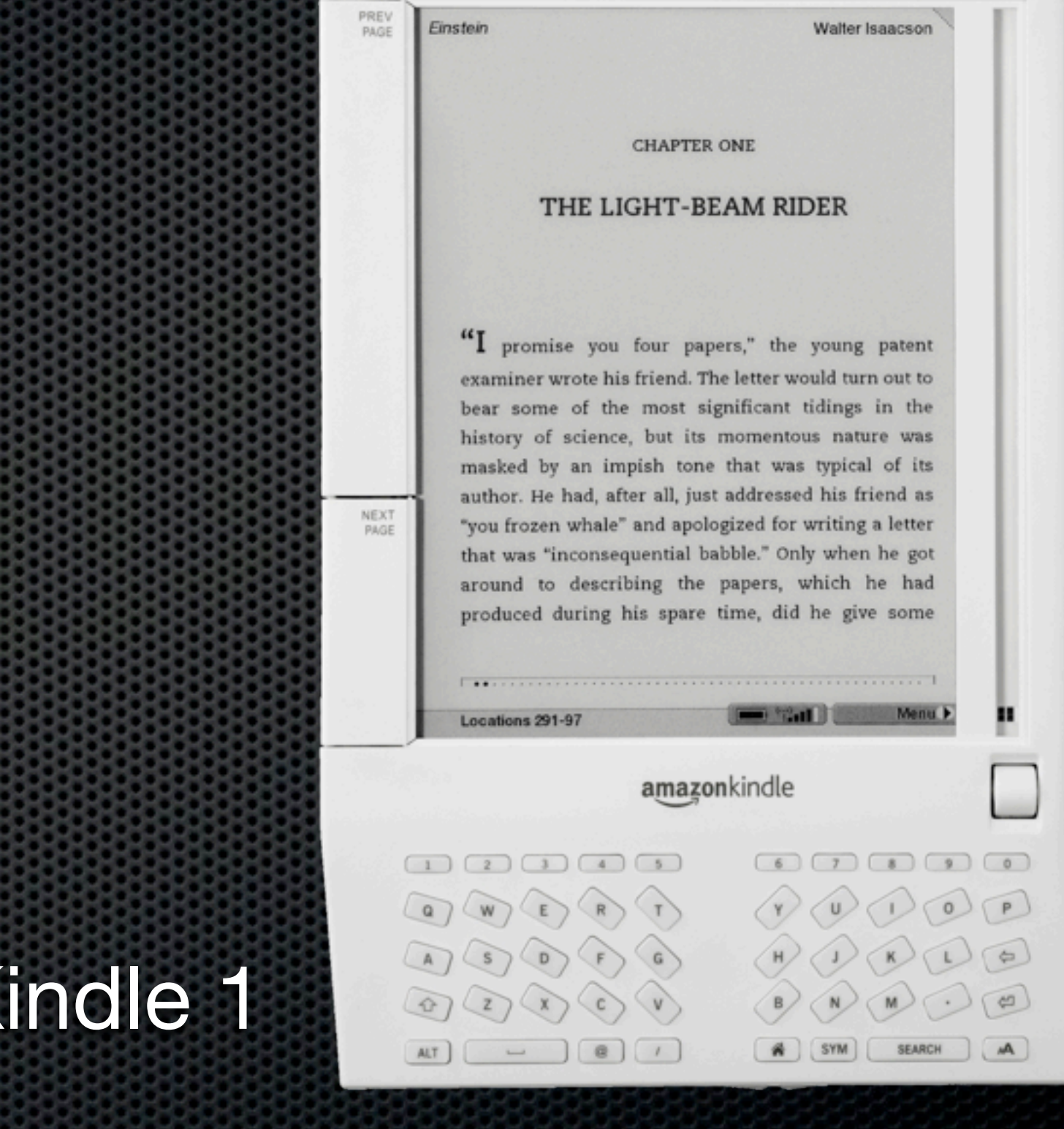

 $\frac{\text{NEMT}}{\text{PNGE}}$ 

BACK

## New Kindle Paperwhite & Touch

#### ONE

I knew that I was being follow or heard my pursuer. I felt it b by now had been sharpened shifting of the air, a presence invisibly shadowed my own watching me and had been for the mouths of alleyways, from walls, amid the crowds of animals that thronged the London or out among the rive even sensed eyes on me in the at Salisbury Court, though impossible and could only hav imagination.

It was the twenty-third day was hurrying to deliver my new before he left London for the re merchant ship from Portugal h

kindle

#### kindle

#### **ONE**

I knew that I was being followed long before I or heard my pursuer. I felt it by some instinct by now had been sharpened by experiend shifting of the air, a presence whose moven invisibly shadowed my own. Someone w watching me and had been for several days: the mouths of alleyways, from behind pilla walls, amid the crowds of people, carts animals that thronged the narrow street London or out among the river traffic. At tir even sensed eyes on me in the privacy of my at Salisbury Court, though that was sur impossible and could only have been the tric imagination.

It was the twenty-third day of July, 1584, was hurrying to deliver my new book to my pr before he left London for the rest of the summ merchant ship from Portugal had recently do

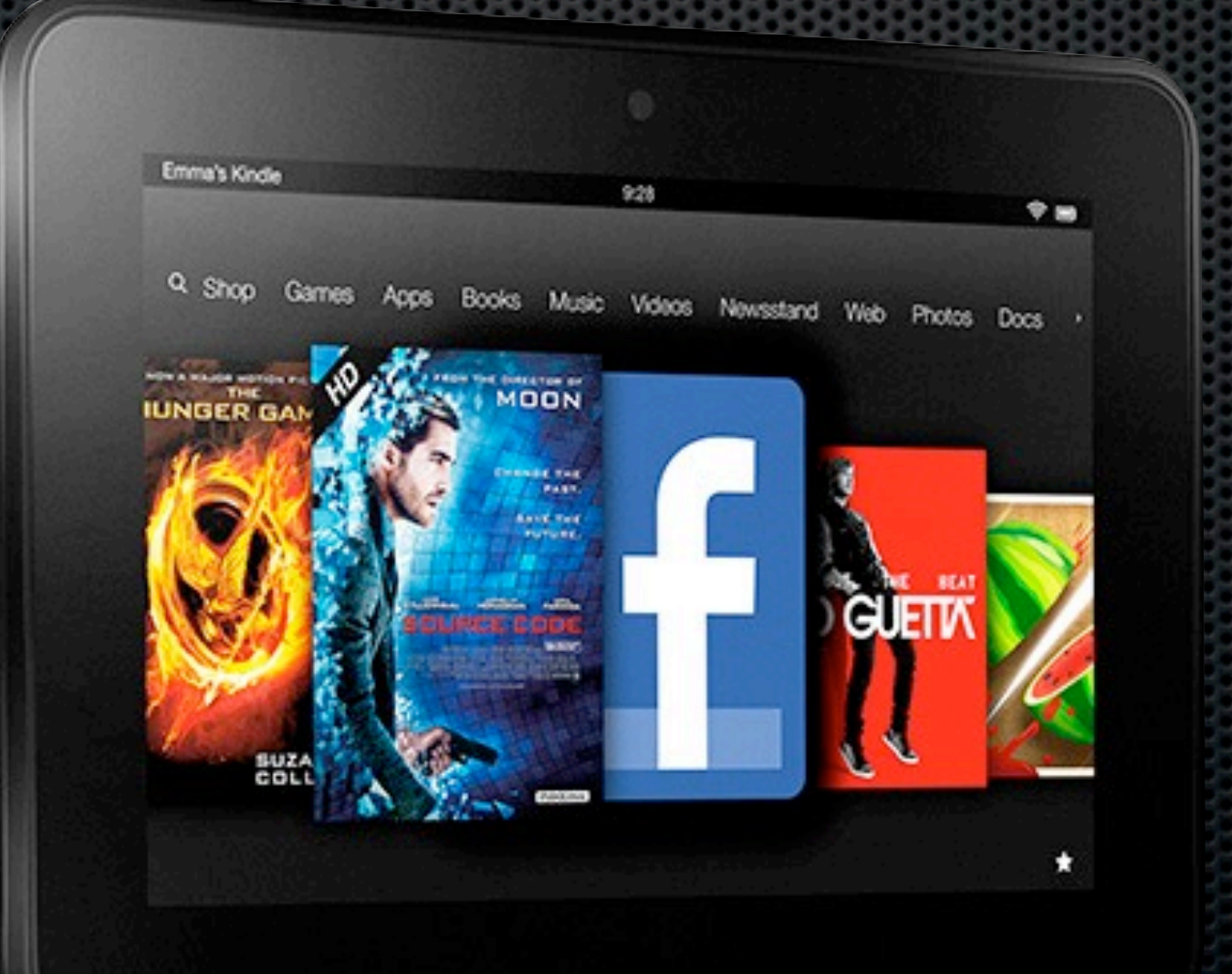

### New Kindle Fire HD

# **Digital Devices** Multi Purpose Devices

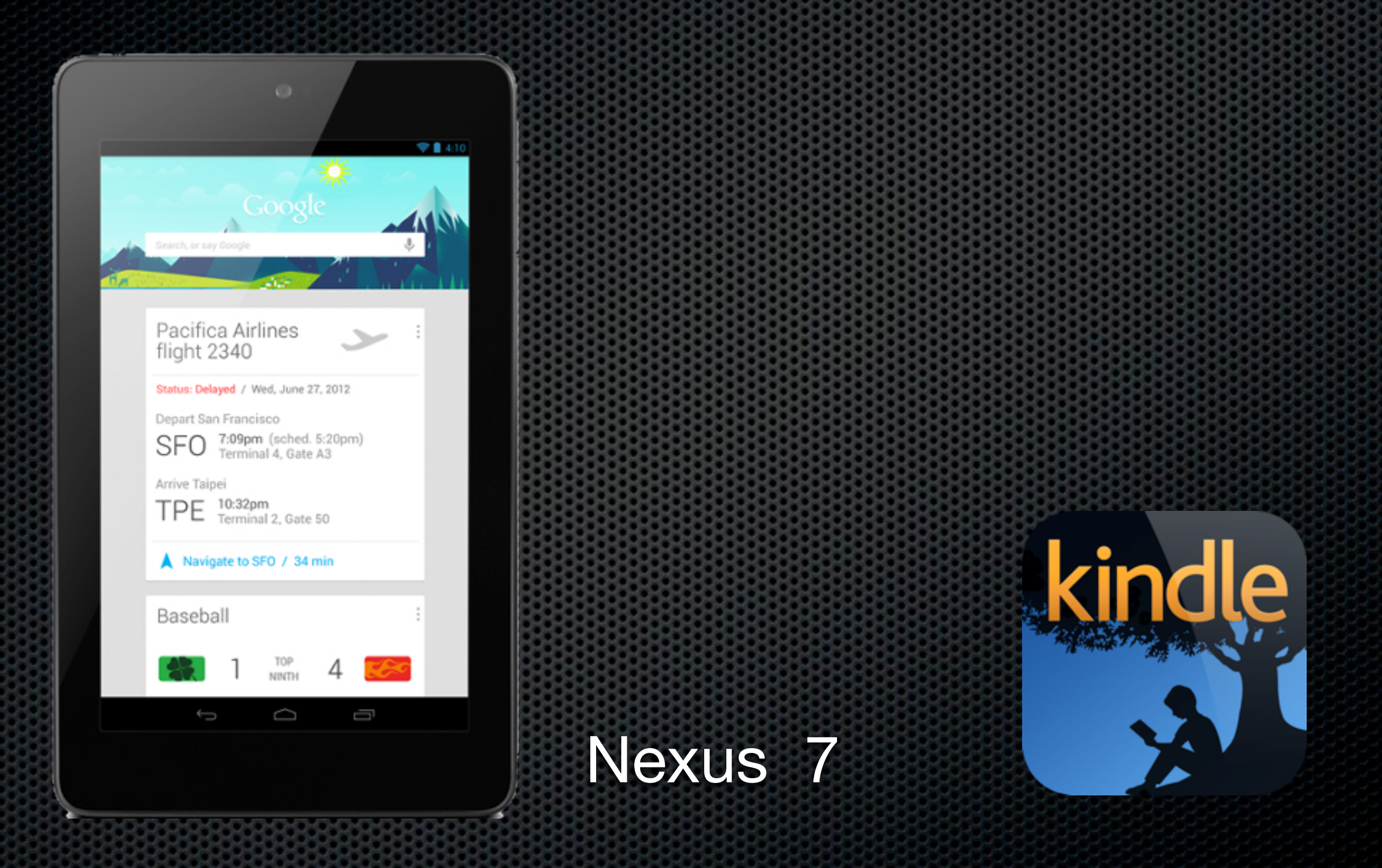

# **Digital Devices** Multi Purpose Devices

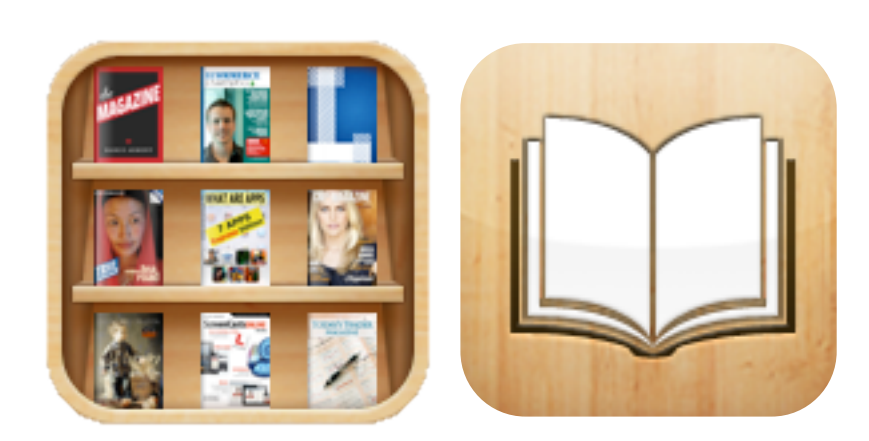

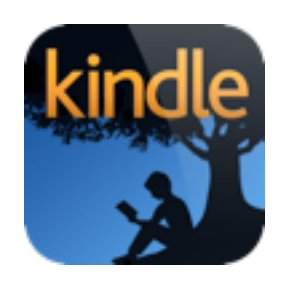

plus many others

#### iPad, iPad mini & iPhone **Demo**

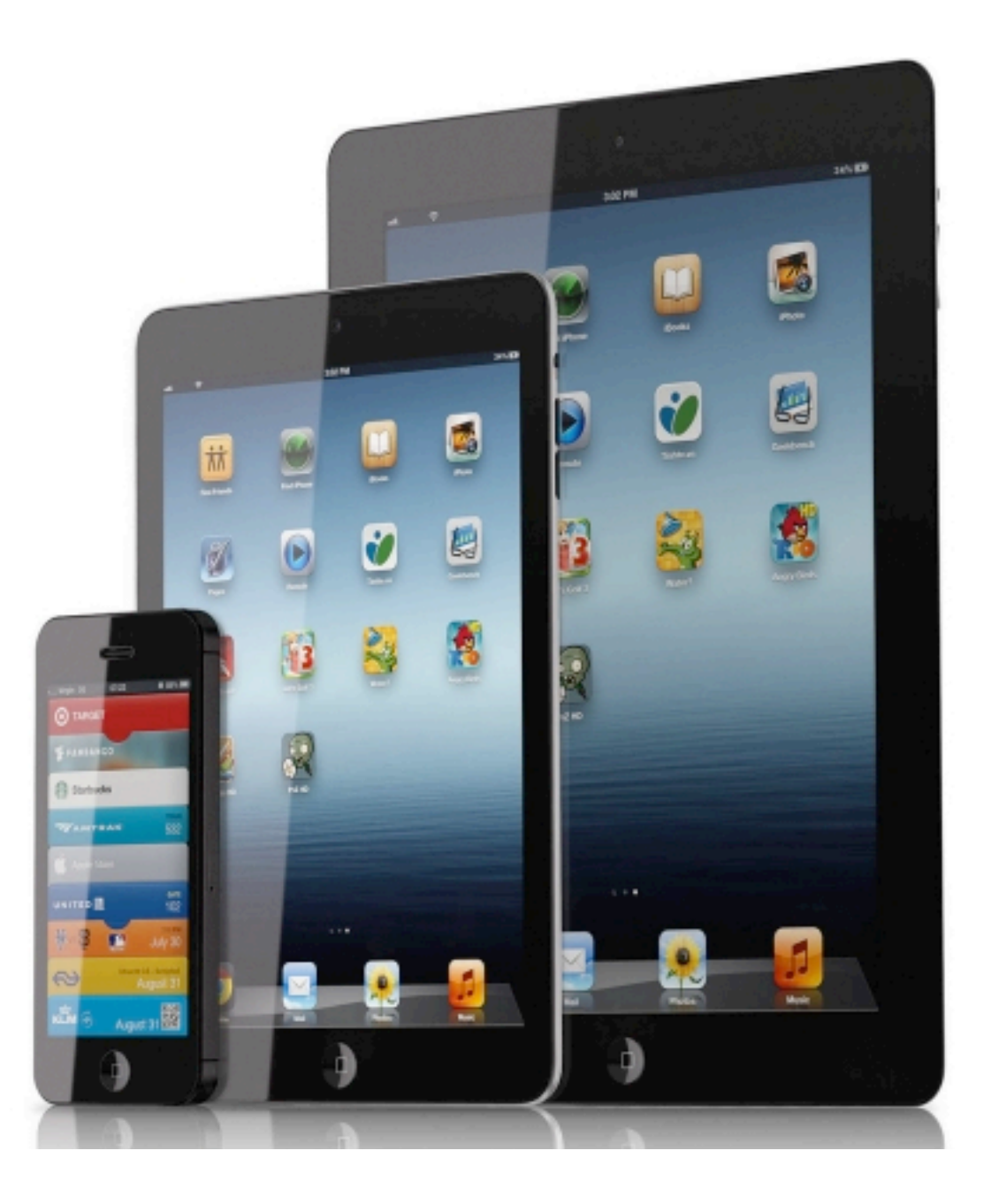

# **Digital Devices** Multi Purpose Devices

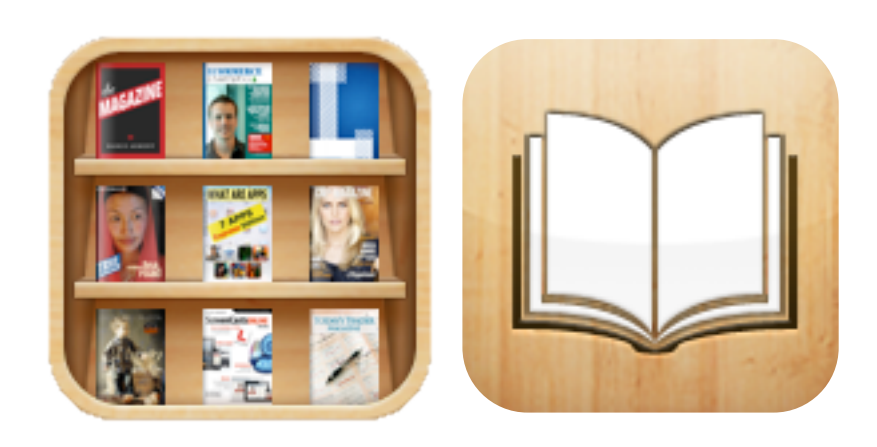

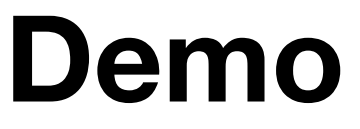

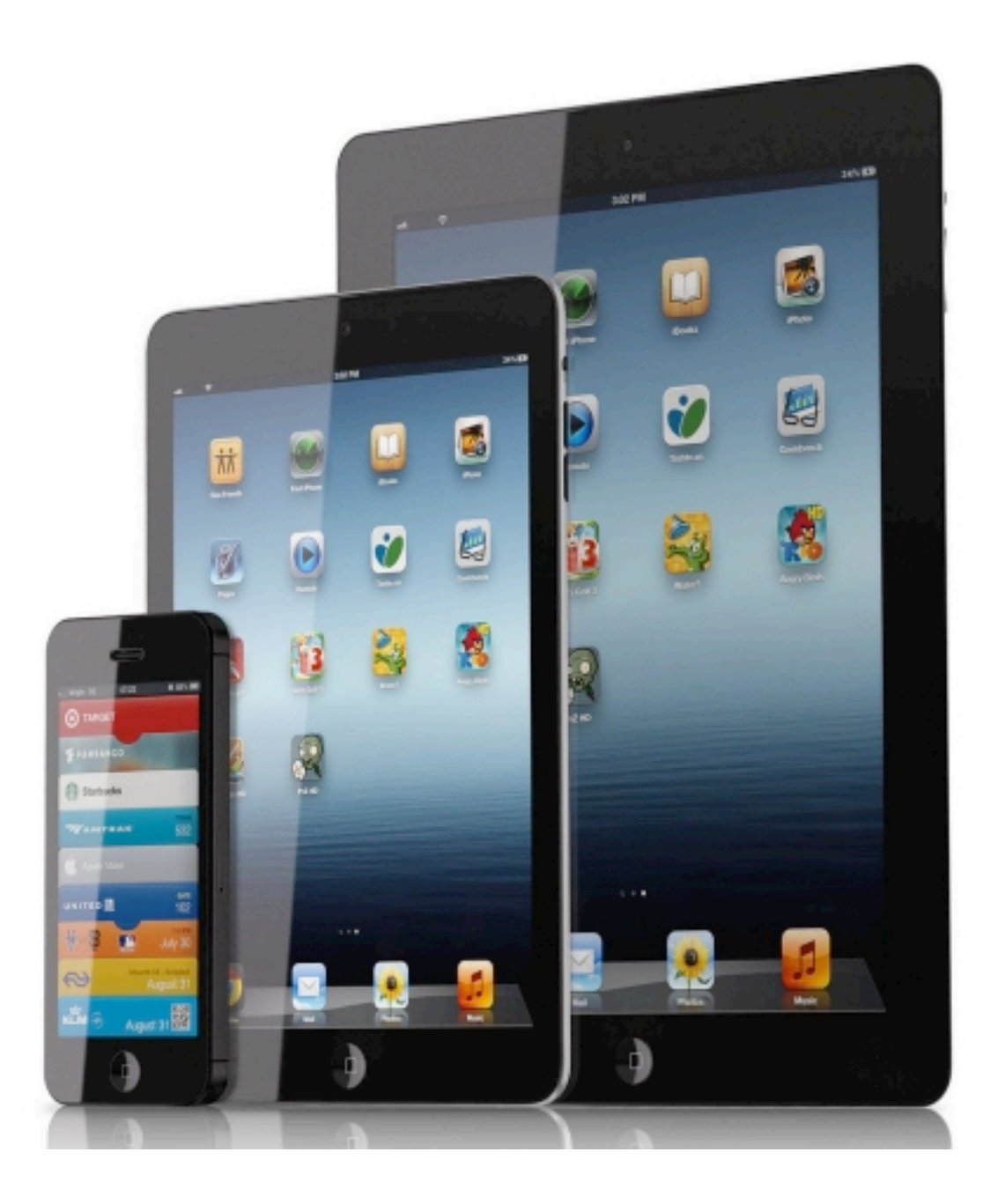

# **Newsstand Store**

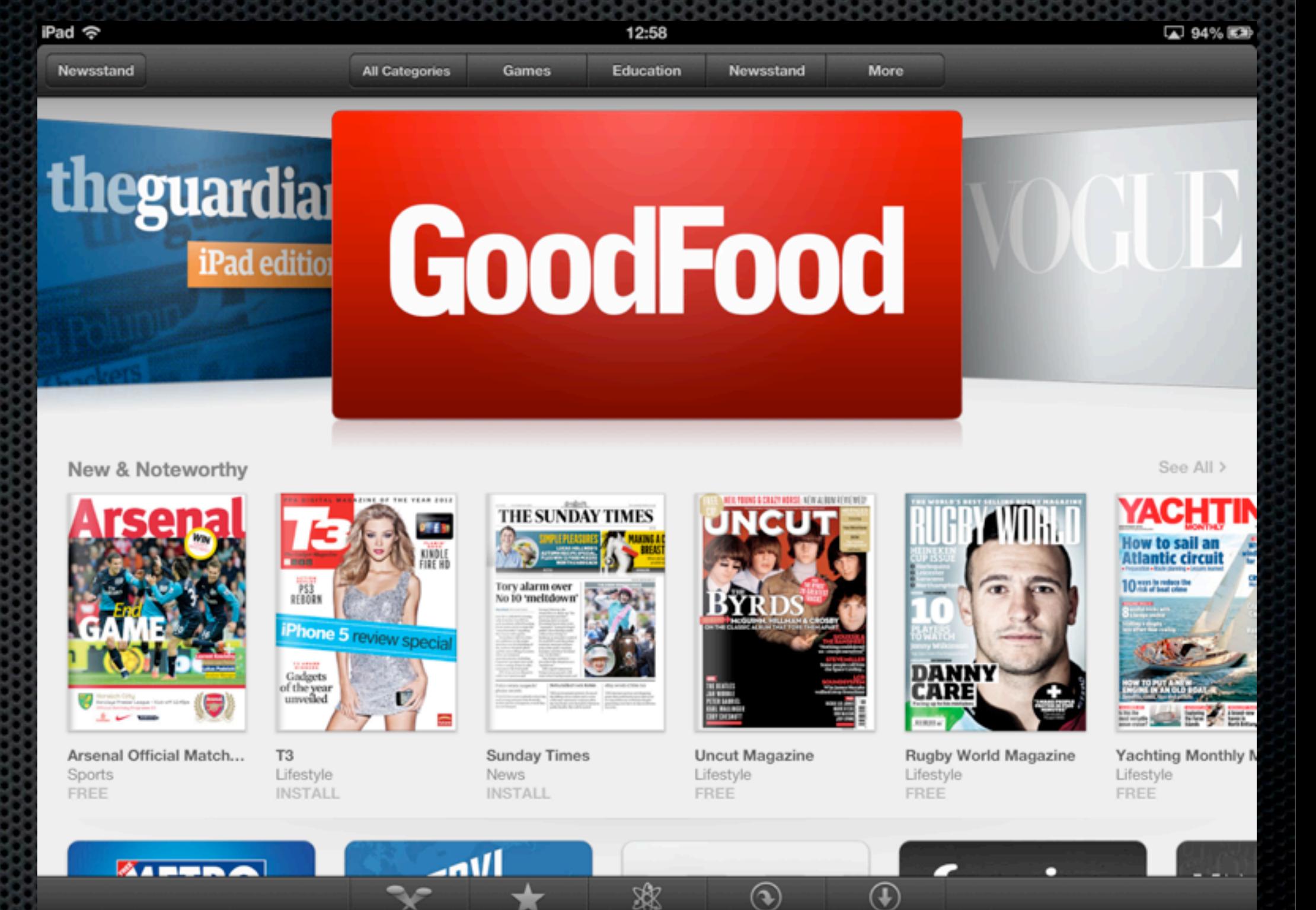

Genius

Purchased

**Updates** 

Featured

Charts

# **Newsstand Store**

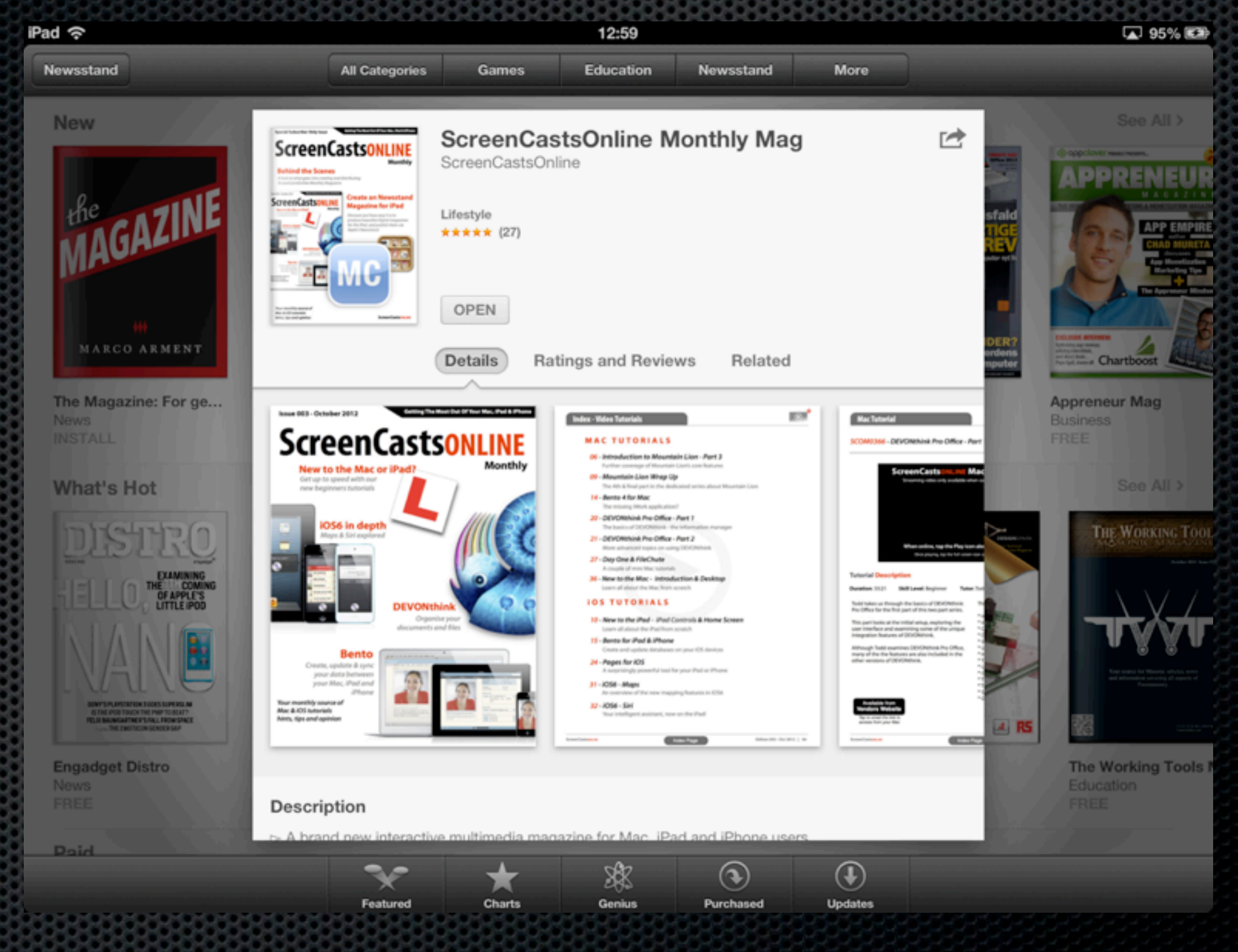

# **Capturing Other Sources** WebPages & Mobile Safari

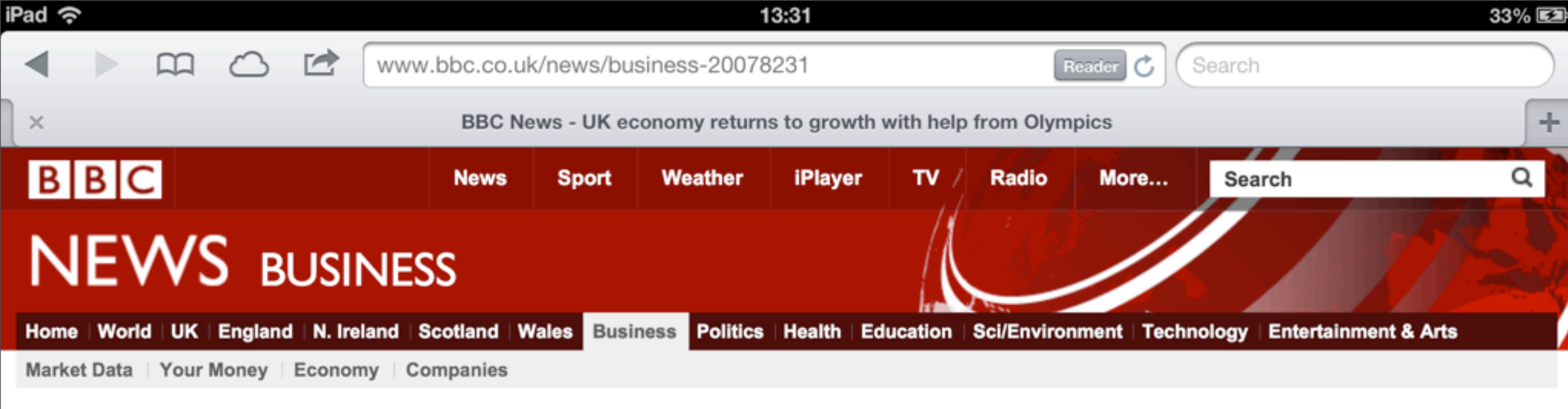

25 October 2012 Last updated at 11:59

 $2.4K$  Share **VEB** 

#### UK economy returns to growth with help from Olympics

COMMENTS (276)

#### The Olympics factor?

UK GDP growth, quarter on previous quarter

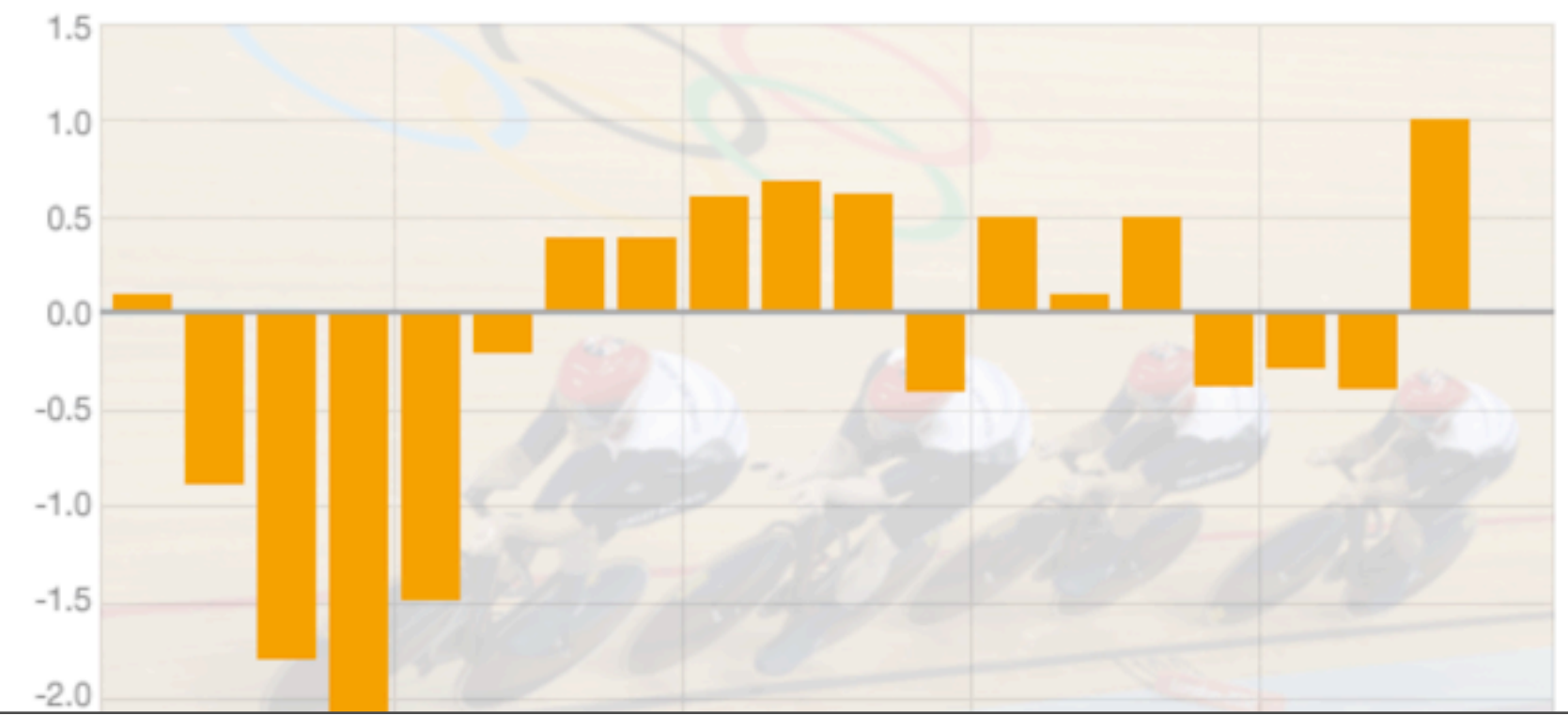

#### **Top Stories**

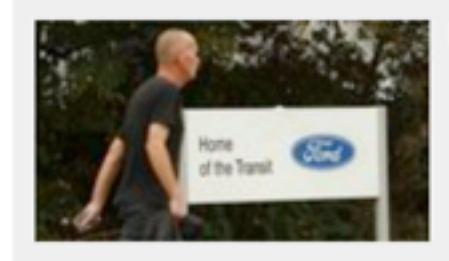

Ford 'cutting 1,300 jobs' in UK

Savile victims 'approaching 300' Ash fungus seen in UK countryside **Sandy strengthens on hitting Cuba** Two child 'benefit cap' examined

#### **Features & Analysis**

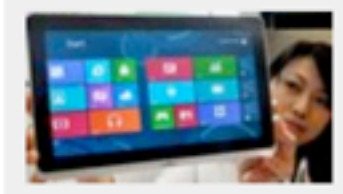

#### **Microsoft's moment**

Experts weigh in on the launch of Windows 8

#### 007 in numbers

Cars, kisses and catchphrases through the decades

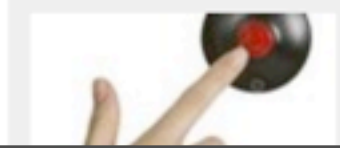

#### **Fingers on the detonators**

The two weeks when everyone expected nuclear war

Tuesday, 20 November 12

# **Capturing Other Sources**

## **Readability**

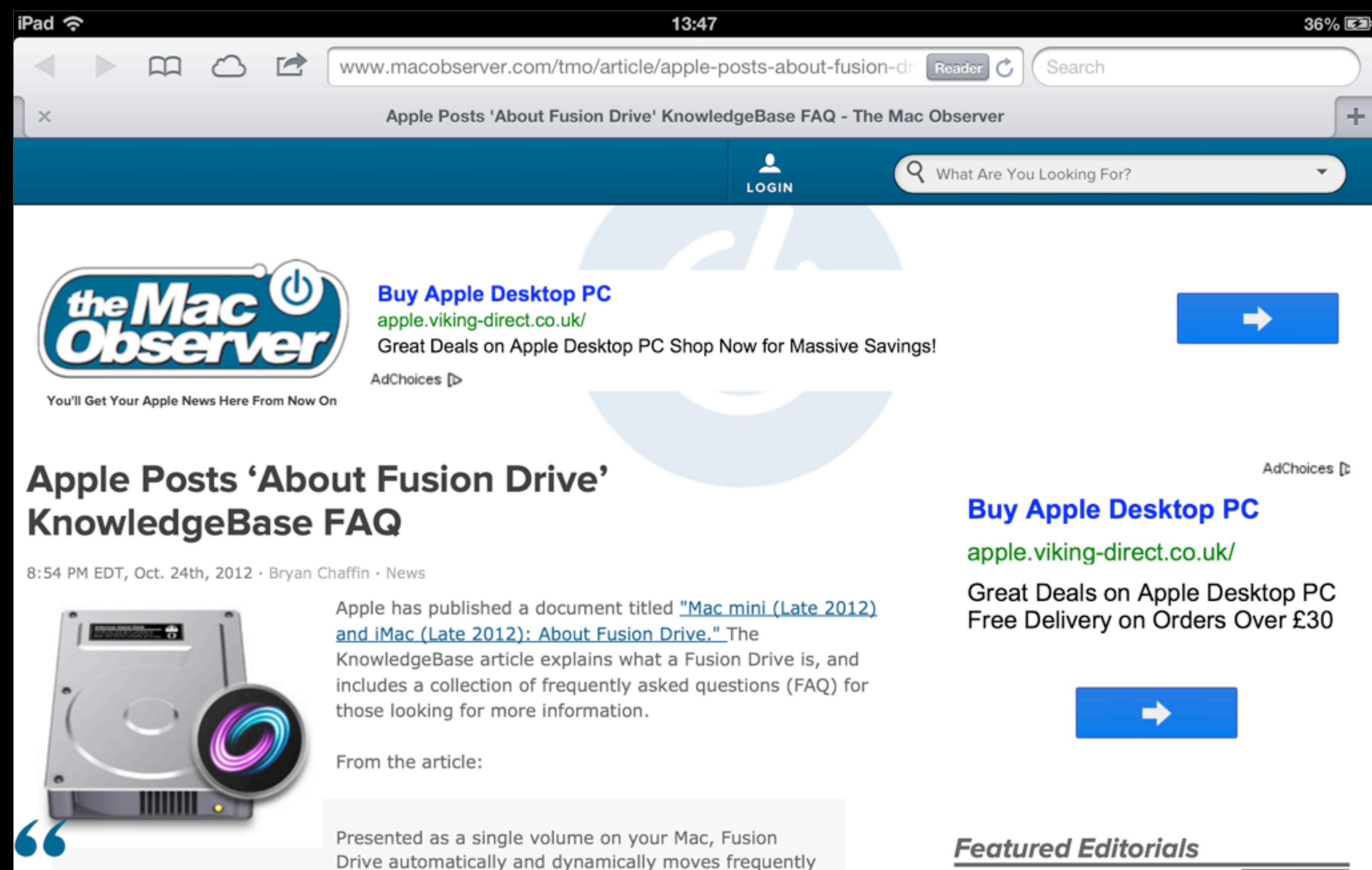

iPad mini Pricing is Too **High for Our Schoolkids** 

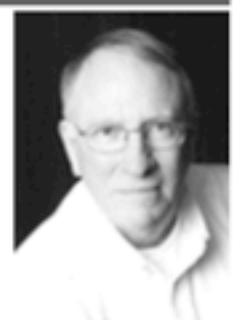

John Martellaro | October 24, 2012

used files to Flash storage for quicker access, while infrequently used items move to

the hard disk. As a result you'll enjoy shorter startup times, and as the system

Fusion Drive manages all this automatically in the background.

learns how you work you'll see faster application launches and quicker file access.

# **Capturing Other Sources** RSS Feeds

# **Google Reader** RSS Feed Aggregator from Google

## **Mr Reader** Google Reader Reader (?)

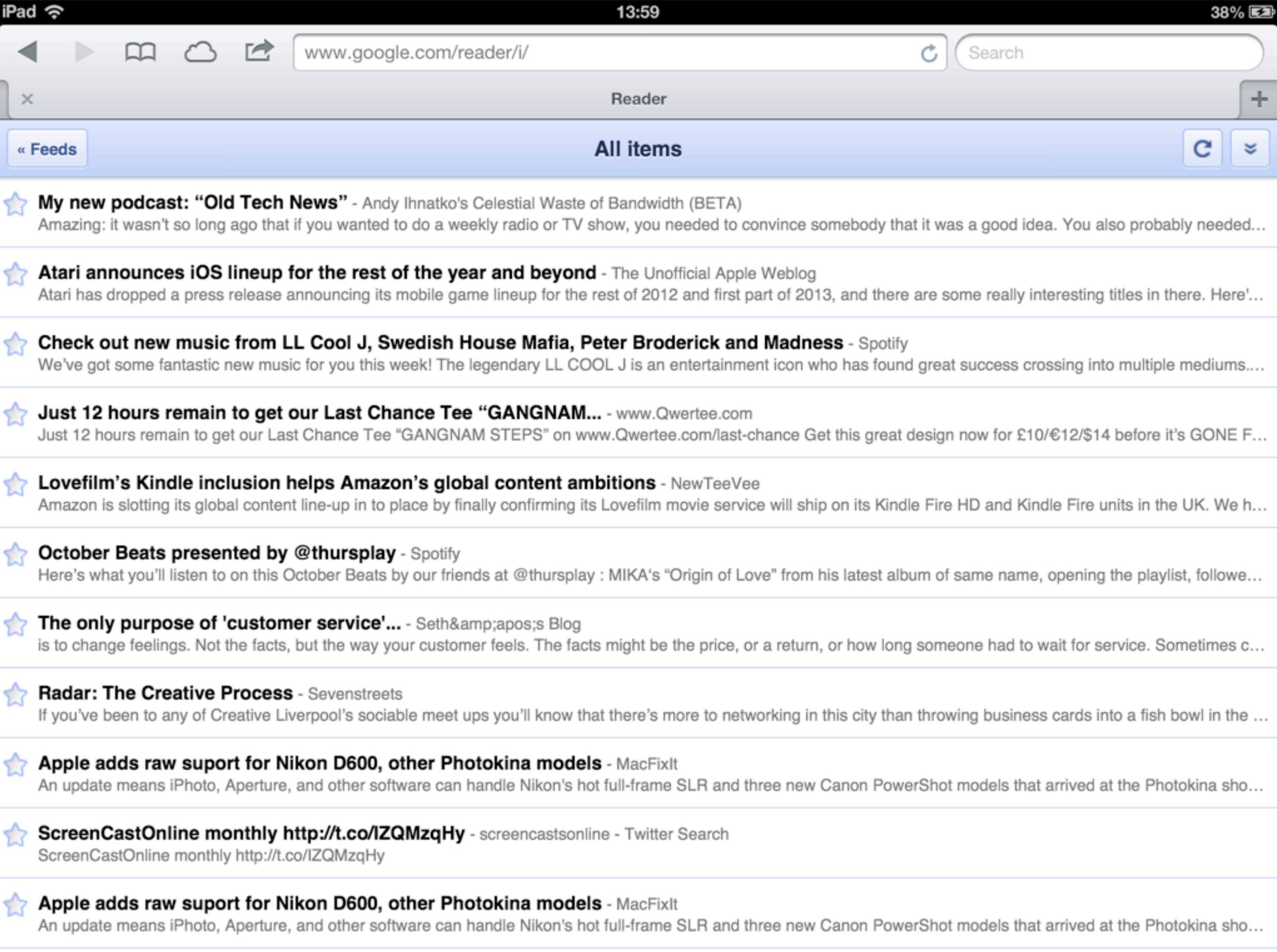

# **Capturing Other Sources**

## News Apps

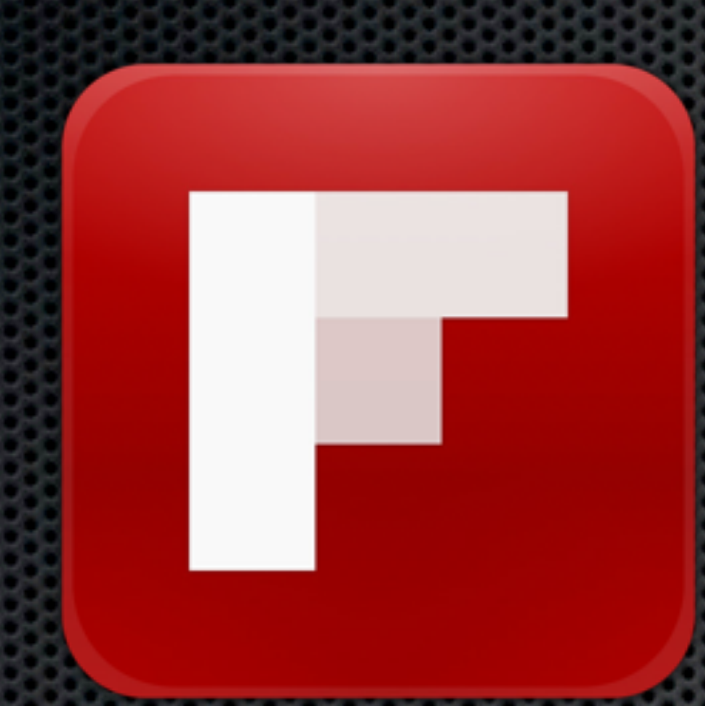

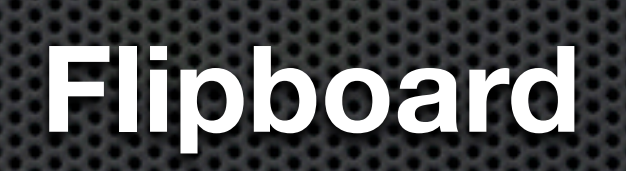

Personalised newspapers based on your information sources

**Zite**

zite

# **TOP STORIES**

§ Sections

#### Sprint Q3 2012 Misses, Down \$.26/Share On Revenues Of \$7.3B, Reports 1.5M iPhones Sold

TechCrunch · 1 hour ago

Sprint, newly acquired by Japanese SoftBank for \$20.1 billion earlier this month, has just announced earnings results for the third quarter, perhaps showing just how fortunate this acquisition will be

14:30

#### Chilingo releases He-Man: The Most Powerful Game in the Universe for iOS

C technologytell.com · 52 minutes ago

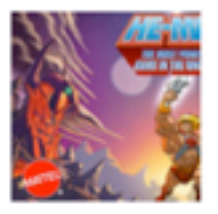

Remember the most powerful man in the universe? Yes, believe it or not, He-Man finally finds his way to iPhone and iPad by way of the most powerful game in the uni-

#### New iPhone apps worth downloading: Etsy update, M.dot, Save Them All

#### **El** appolicious.com · 1 hour ago

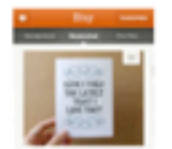

Today's new apps start with a useful update for Etsy fanatics. The service added new capabilit-

#### **Pocket Releases Mac App**

macstories.net · 2 hours ago

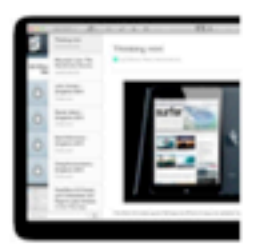

Pocket, the "save for later" service that relaunched as a major revamp of Read It Later back in April, is launching today its first official desktop application for OS X. Pocket for OS X is available today

#### **Despite Apple's Modest Earnings Guidance, the Street Expects Big Things**

allthingsd.com · 2 hours ago

. . . . . . . . . . . . . . .

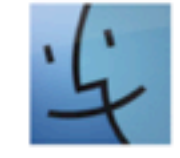

Apple's fourth quarter is typically a slow one for the world's most valuable public company. And

FILM & TV **GADGETS LUXURY LIFESTYLE** 

**ENTREPRENEURSHIP** 

**APPLE NEWS** 

PROGRAMMING

**TECHNOLOGY** 

**WORLD NEWS** 

THE MOTLEY FOOL

#### $\bullet$  Customize

iPad  $\widehat{\mathbb{R}}$ 

L Don McAllister

# **Capturing Other Sources**

### News Apps

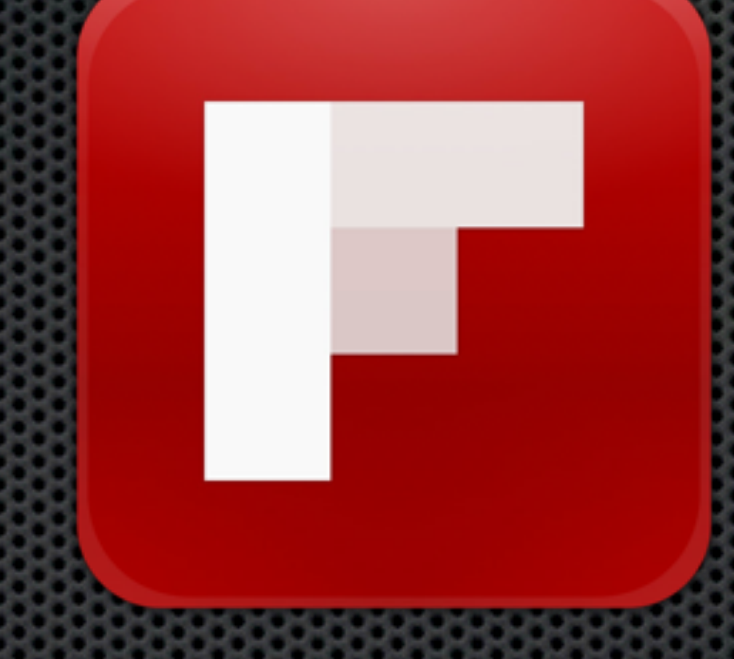

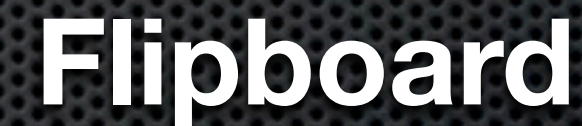

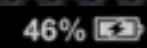

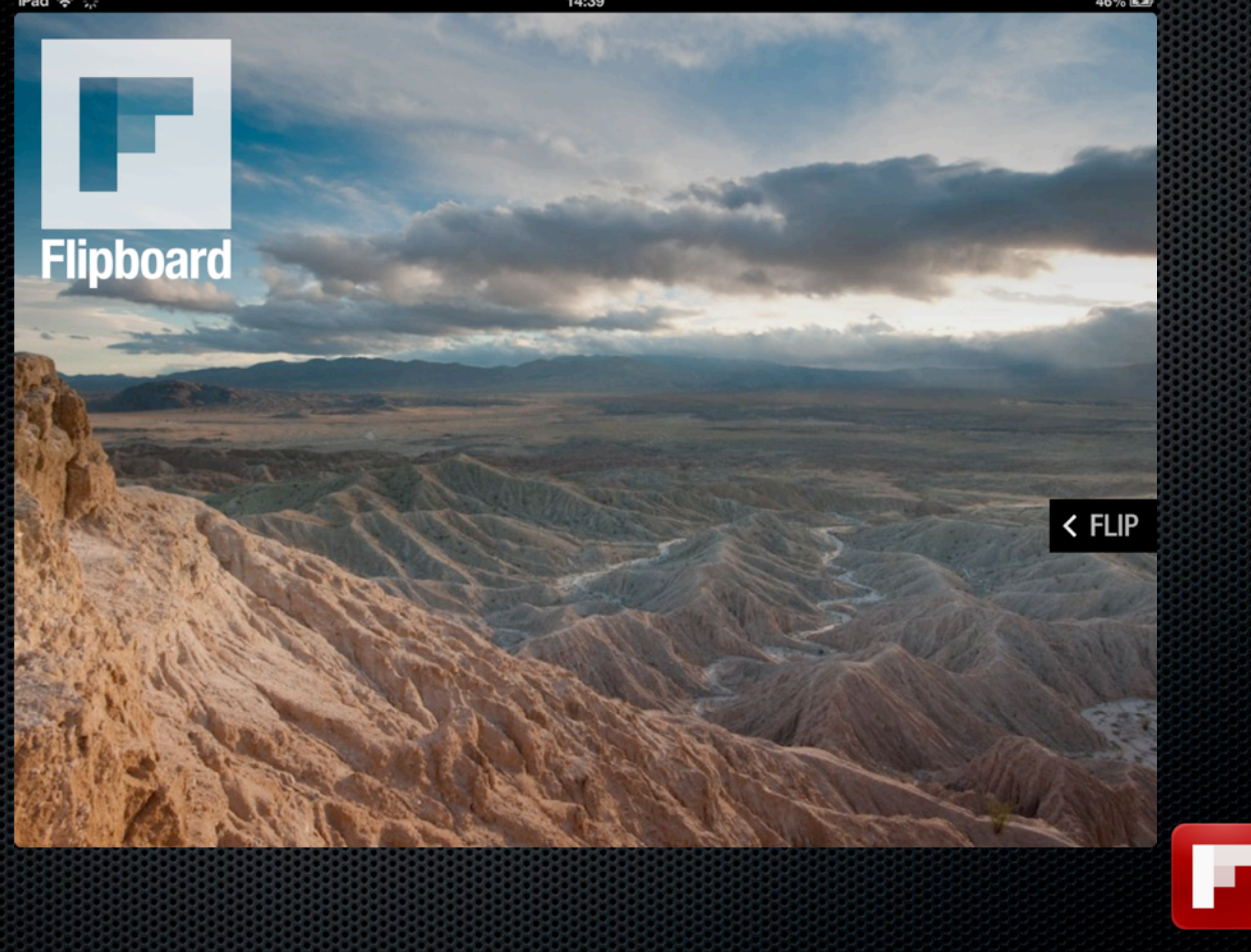

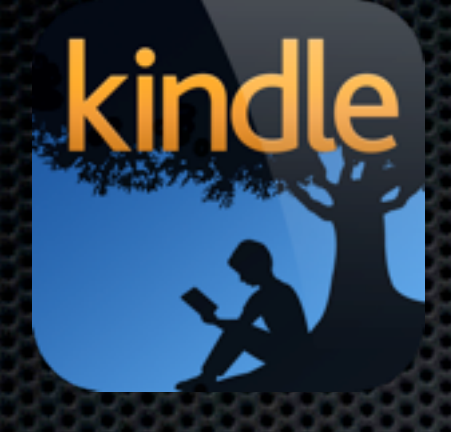

## Kindle Reader for Mac, iOS & **Android**

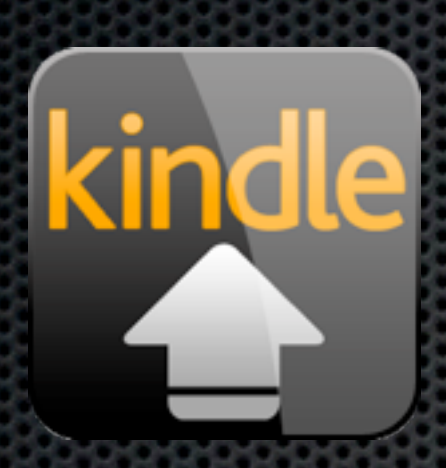

## Send to Kindle for the Mac

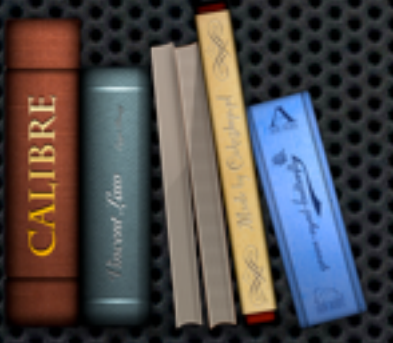

Calibre to "Manage" your kindle books

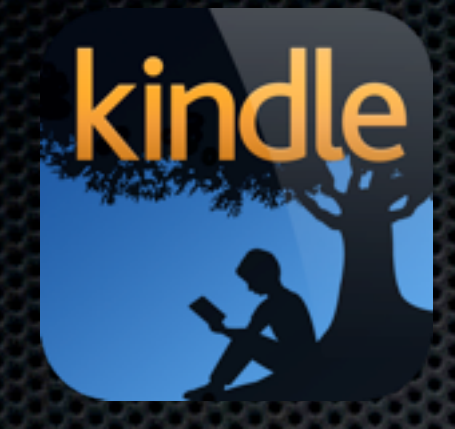

## Kindle Reader for Mac, iOS & Android

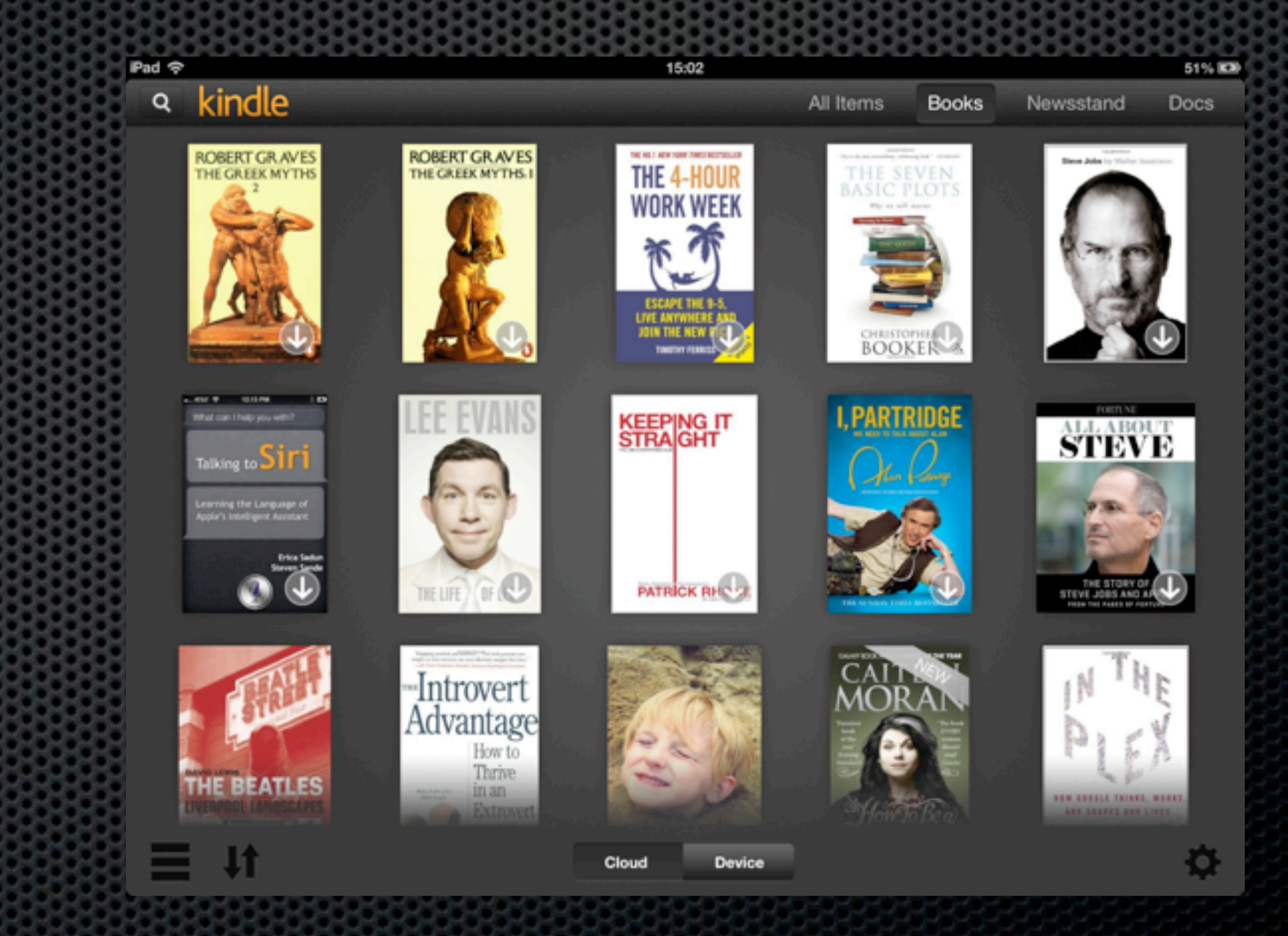

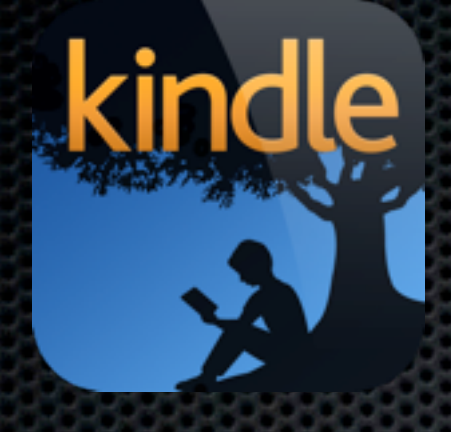

## Kindle Reader for Mac, iOS & **Android**

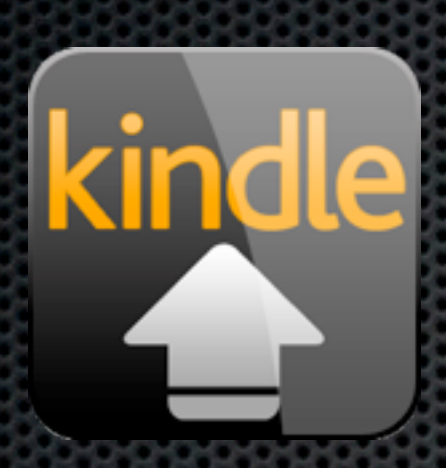

## Send to Kindle for the Mac

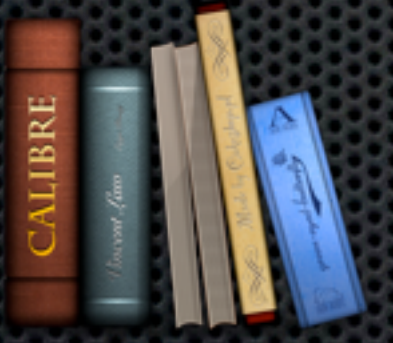

Calibre to "Manage" your kindle books

#### **Kindle Integration** Send to Kindle for the Mac le  $000$ Send to Kindle send to kindle **Q**<sub>b</sub> Options Microsoft Word (.DOC) Microsoft Word (.DOCX) **PDF (.PDF)** TXT (.TXT) RTF (.RTF) JPEG (.JPEG, .JPG) Drop files here to send to your Kindle GIF (.GIF) PNG (.PNG) BMP (.BMP) Need Help? Manage your Kindle Cancel Send

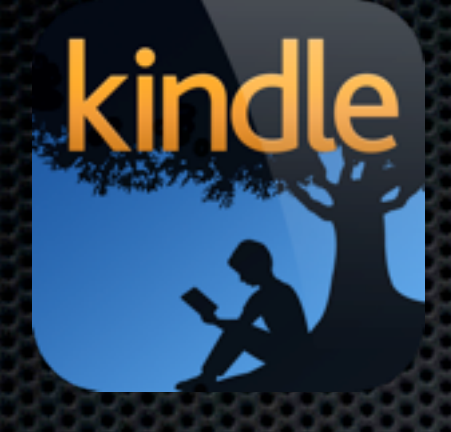

## Kindle Reader for Mac, iOS & **Android**

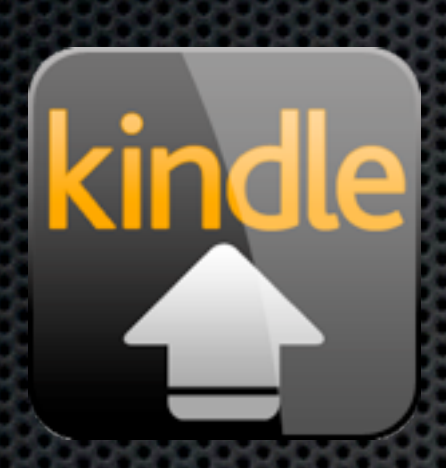

## Send to Kindle for the Mac

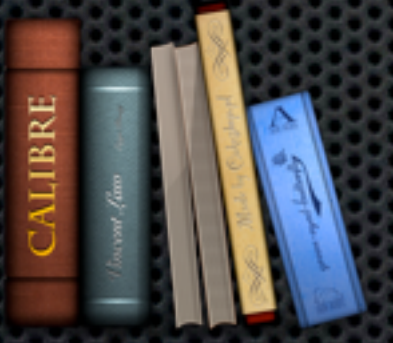

Calibre to "Manage" your kindle books

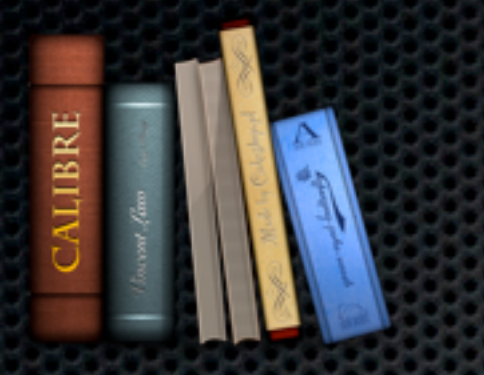

Calibre to "Manage" your Kindle books

Kindle books from Amazon are protected with DRM, making it impossible to load them into iBooks on your iPad

> If only there was a way to remove DRM for personal use...

### Download and install Calibre from **<http://calibre-ebook.com>**

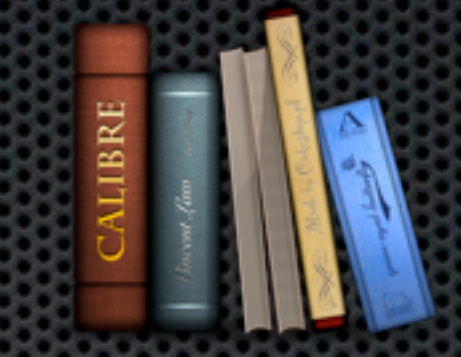

### Download and unzip **DRM Removal Tools for eBooks** - Google it!

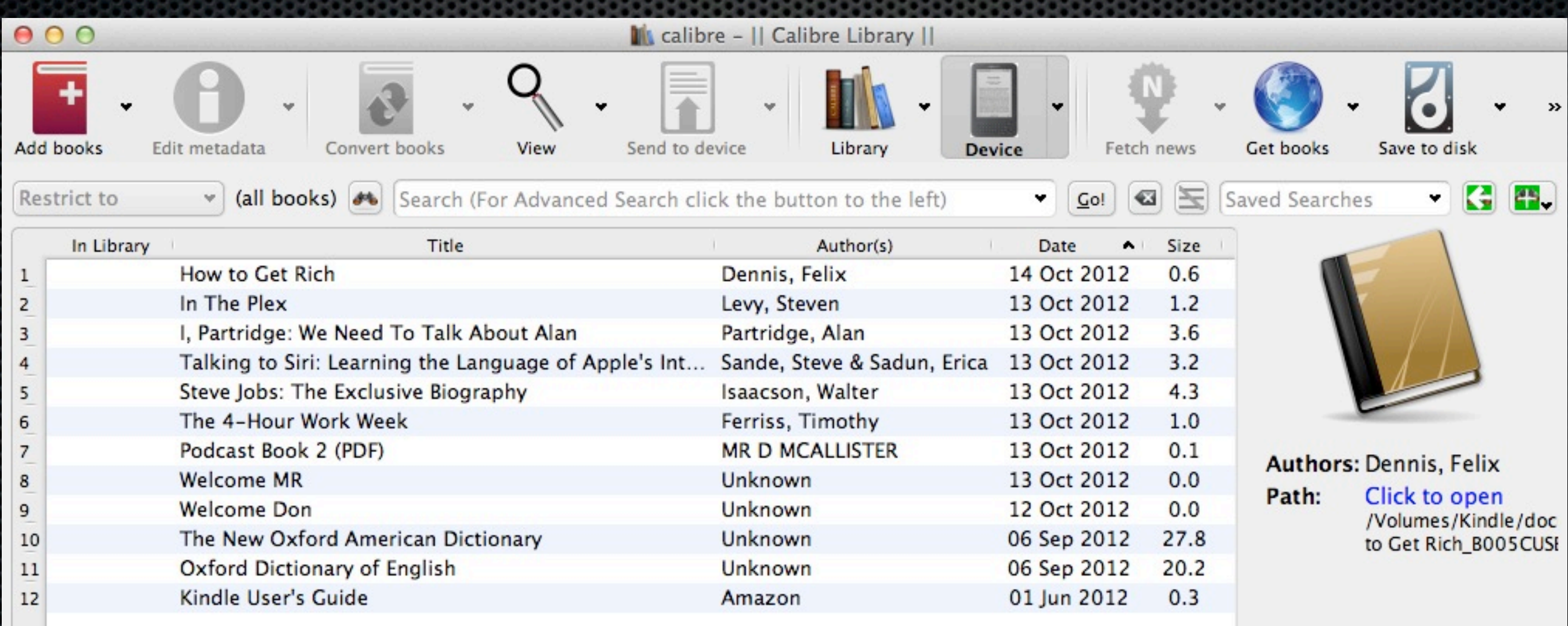

# **Any Questions?**

Contact Details **Don McAllister** [screencastsonline@gmail.com](mailto:screencastsonline@gmail.com)

www.screencastsonline.com